# IFTTT (If This Then That)

 $\int_0^{\infty}$ 

Web-basierte Wenn-Dann Bedingungen für TaHoma von Somfy

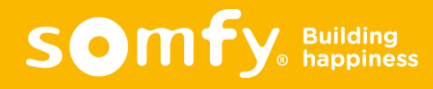

IFTTT **|** Was ist das?

## **Ein kostenloser webbasierter Service**

### **zur Erstellung einfacher Automatismen (= APPLETS)**

**zwischen zwei unabhängigen Services oder verbundenen Geräten auf Basis von Wenn-Dann Bedingungen**

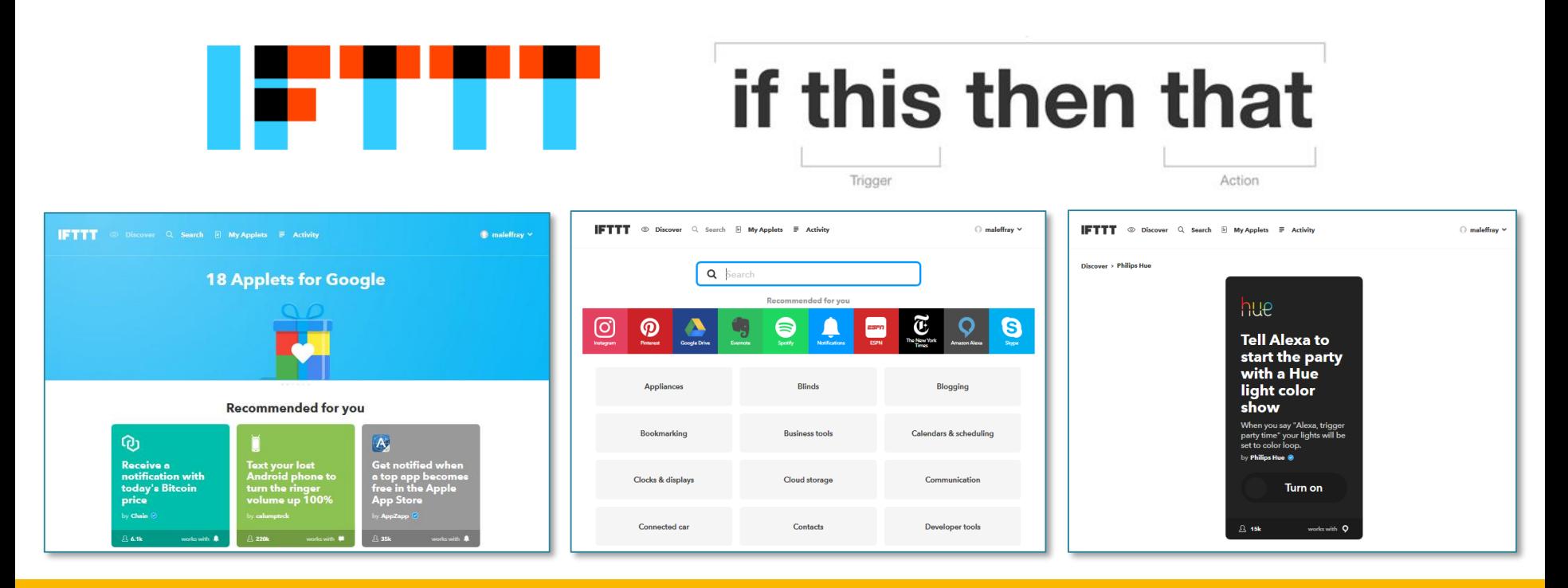

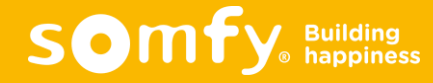

### IFTTT **|** Was ist ein Applet ?

#### **Applets sind einfache smarte Automatismen zwischen zwei unabhängigen Services oder verbundenen Geräten**

Sie sind als bedingte Aussagen konzipiert

Wir können zwei Arten von Applets verwenden:

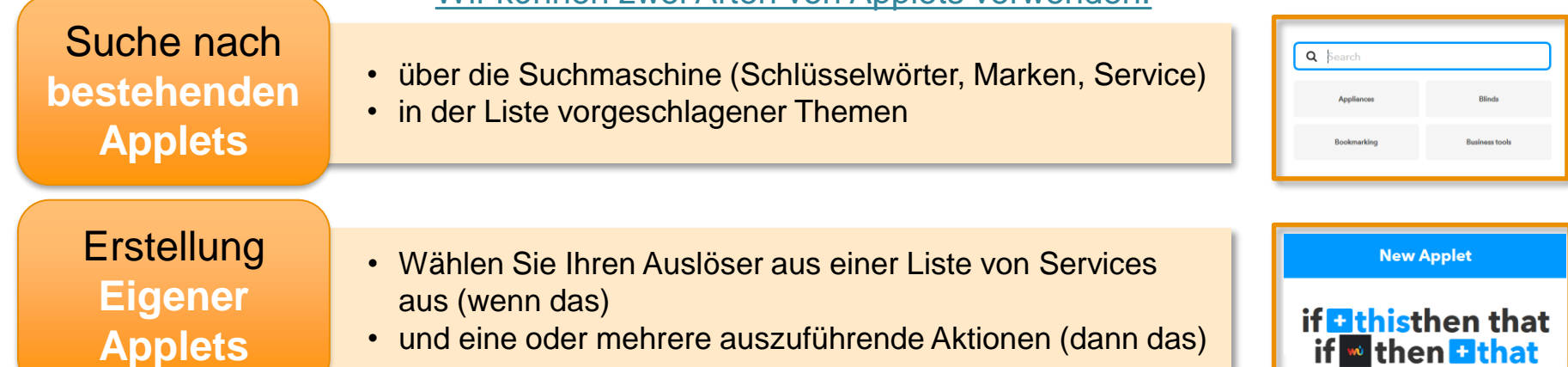

Der Namen des Applet-Erstellers wird angezeigt, folglich ist ersichtlich, welche Applets von Somfy stammen und welche von Dritten.

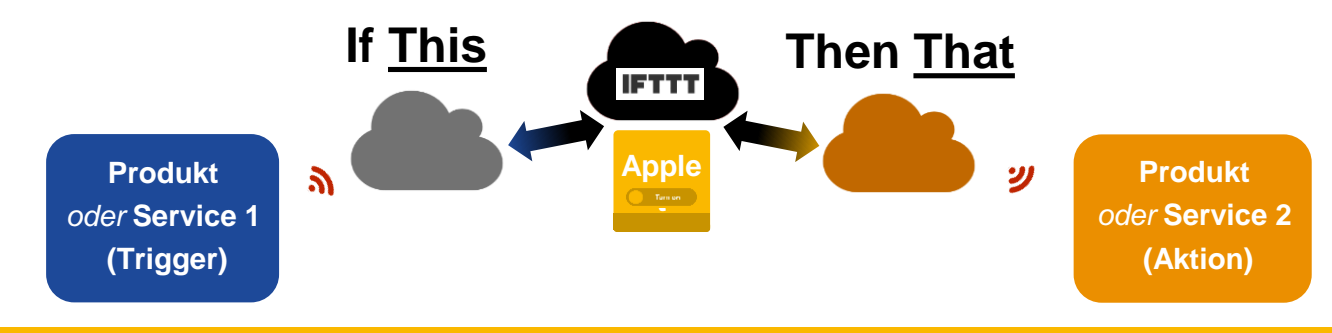

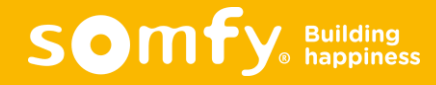

### IFTTT **|** Wie ist die Funktion mit Somfy TaHoma?

Somfy TaHoma kann nur als eine **AKTION** ("Das") eingesetzt werden und es können nur **Szenarien gestartet werden**

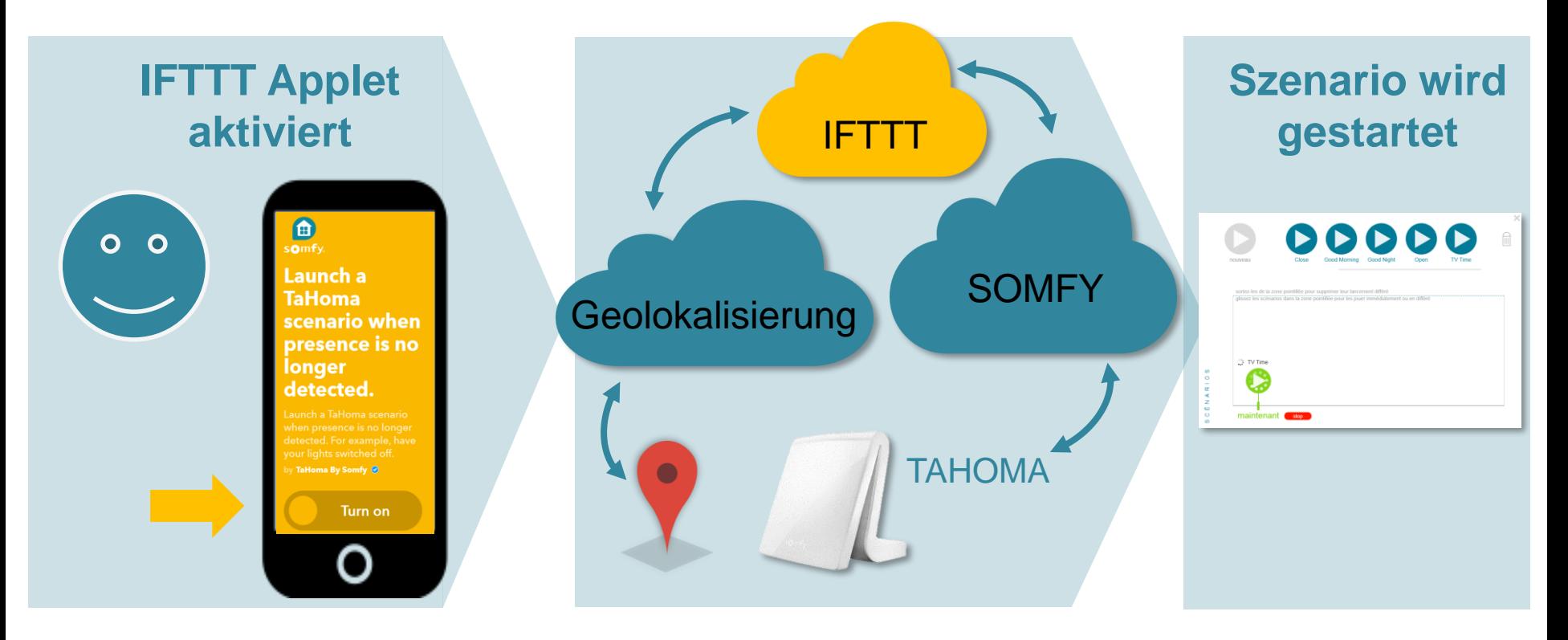

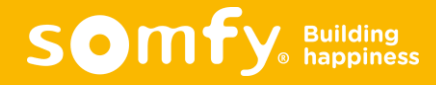

### IFTTT **|** Anwendungsfälle

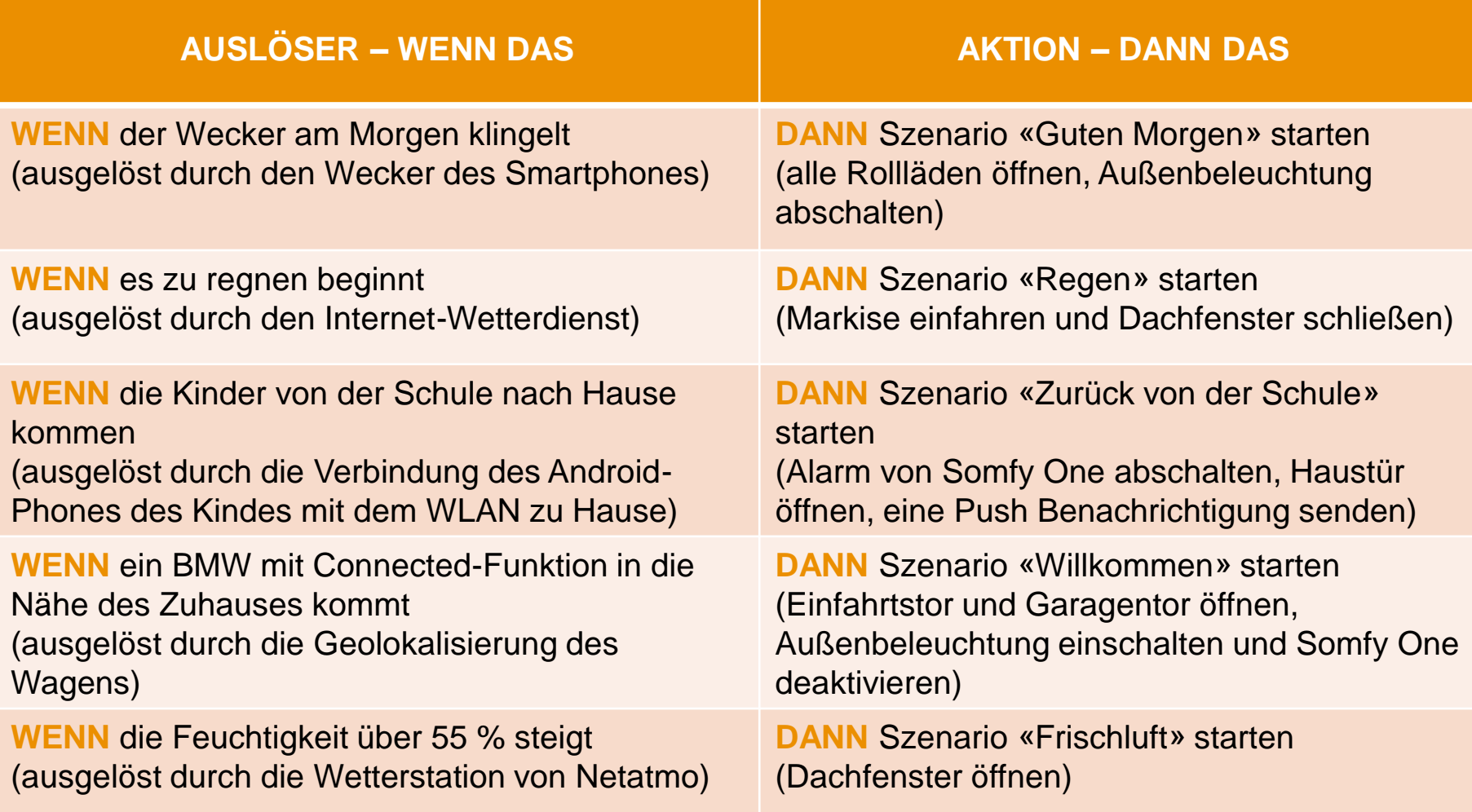

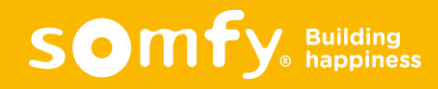

### **IFTTT | Somfy TaHoma Konfiguration**

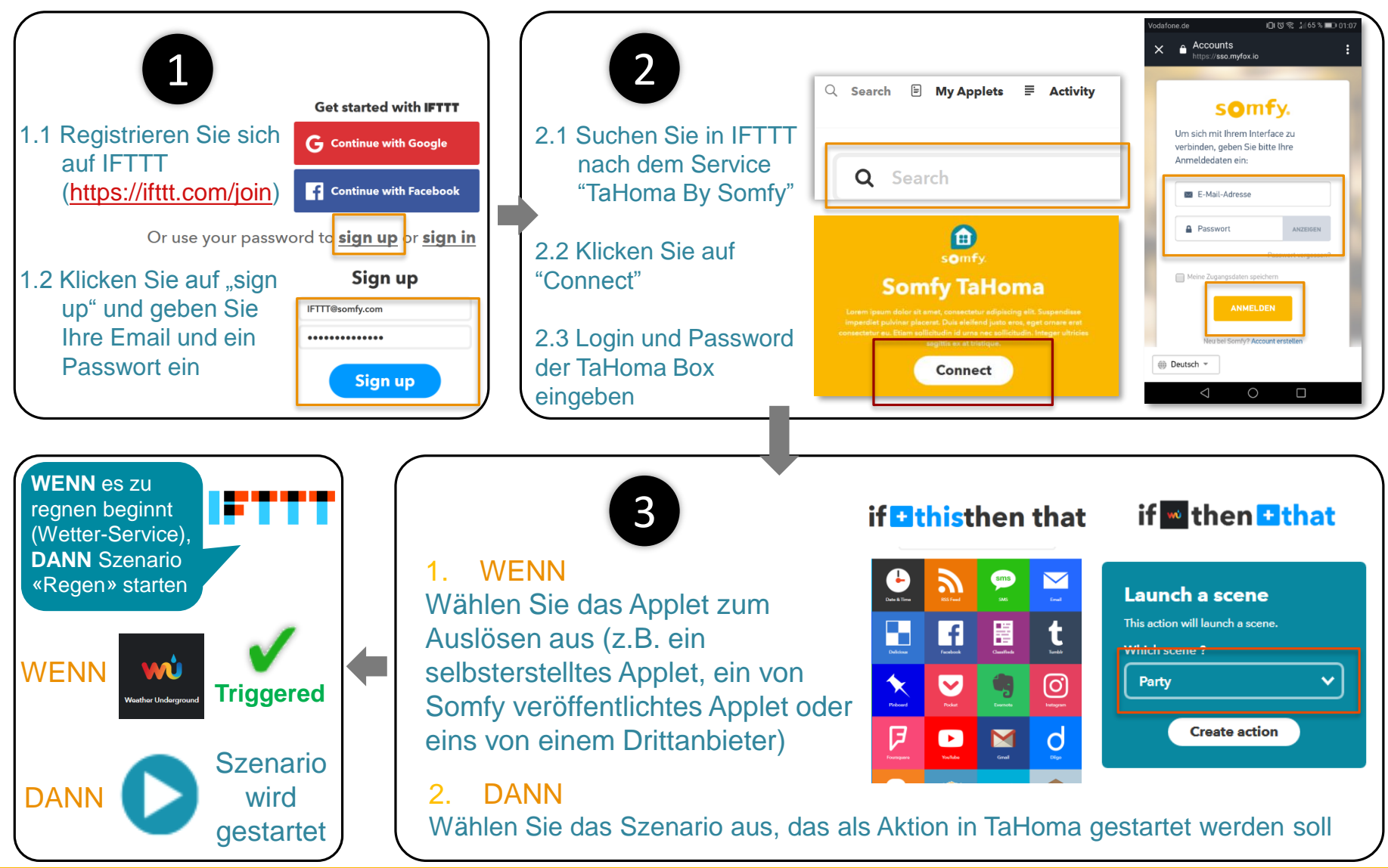

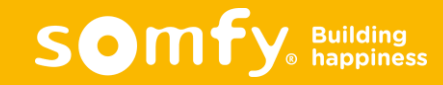

### IFTTT **|** Kompatibilität mit Somfy TaHoma

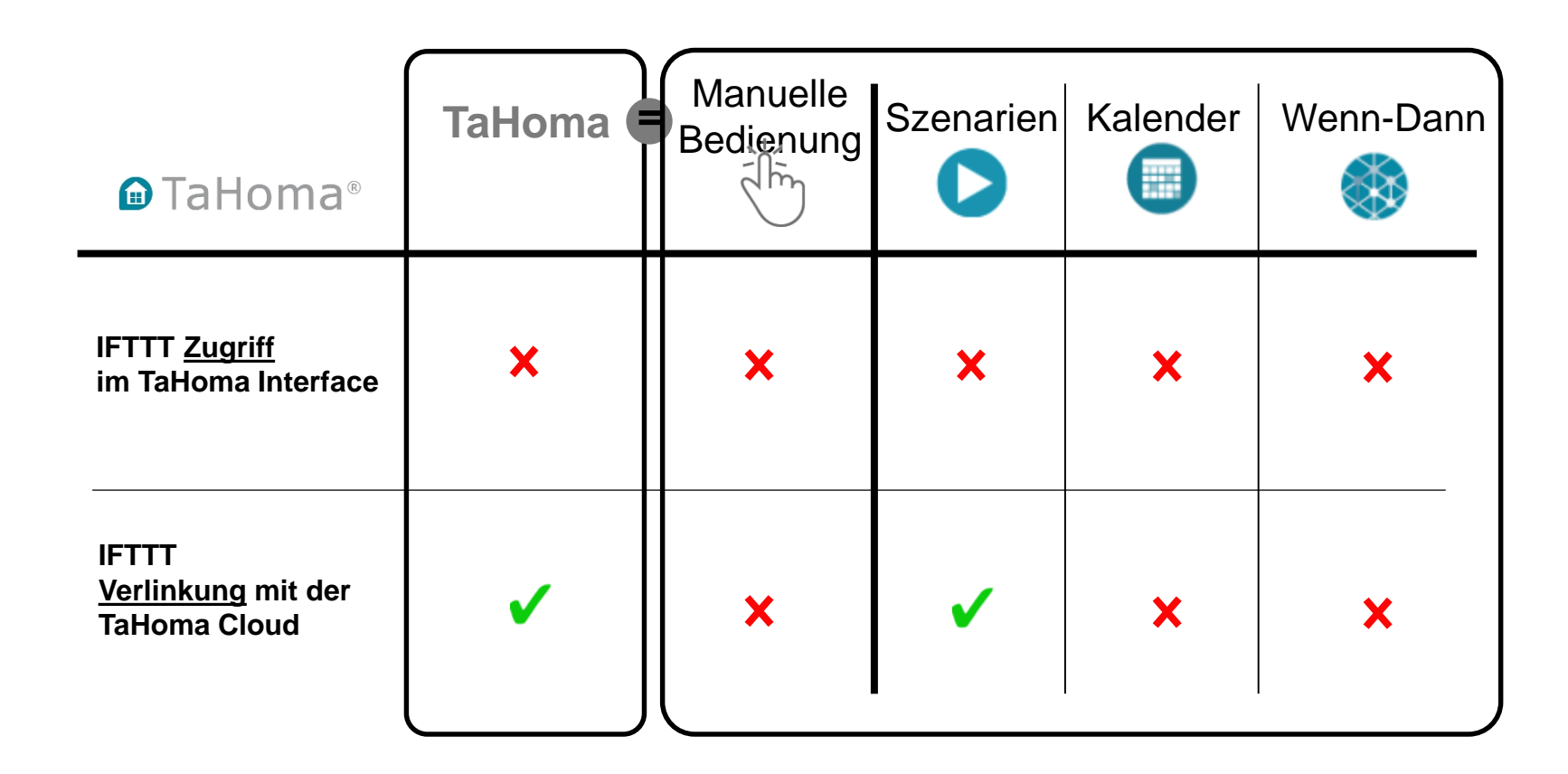

**Über IFTTT können die in TaHoma eingestellten Szenarien gestartet werden.**

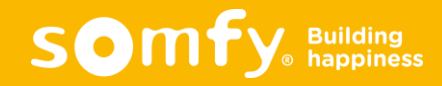

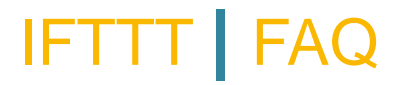

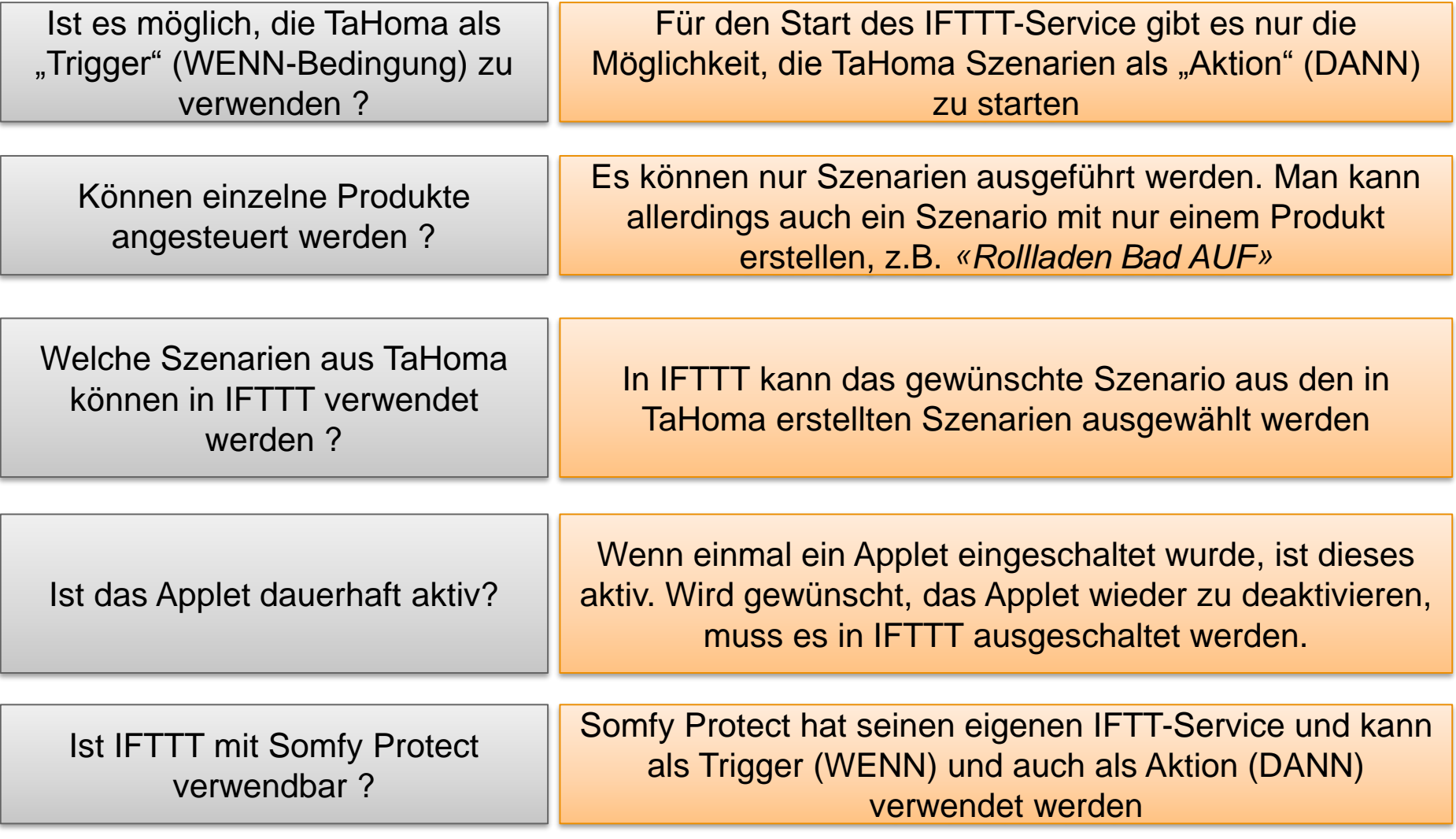

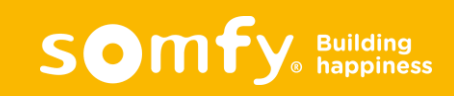